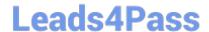

# P\_SECAUTH\_21<sup>Q&As</sup>

SAP Certified Technology Professional - System Security Architect

# Pass SAP P\_SECAUTH\_21 Exam with 100% Guarantee

Free Download Real Questions & Answers PDF and VCE file from:

https://www.leads4pass.com/p\_secauth\_21.html

100% Passing Guarantee 100% Money Back Assurance

Following Questions and Answers are all new published by SAP Official Exam Center

- Instant Download After Purchase
- 100% Money Back Guarantee
- 365 Days Free Update
- 800,000+ Satisfied Customers

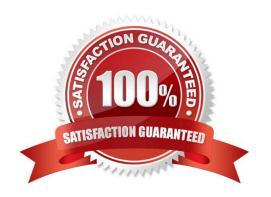

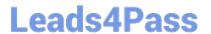

#### **QUESTION 1**

What reference is used to connect multiple Cloud Connectors to one SAP Cloud Platform subaccount?

- A. System Alias
- B. Location ID
- C. Instance ID
- D. Virtual Host

Correct Answer: B

#### **QUESTION 2**

You verified the password of the TMSADM user in your SAP landscape to be SAP defaulted. You want to reset this password by using program TMS\_UPDATE\_PWD\_OF\_TMSADM.

What steps would you take to reset this password? Note: There are 2 correct answers to this question

- A. Run this program in the Domain Controller (client 000)
- B. Lock TMSADM in all the system/clients including 000
- C. Assign "SAP\_ALL" to TMSADM in all systems/clients including 000
- D. Deactivate the SNC opt on

Correct Answer: AB

#### **QUESTION 3**

You are running a 3-tier SAP system landscape. Each time you are accessing STMS\_IMPORT on any of these systems, you are prompted for a TMSADM password. How can you stop this prompt from appearing?

- A. Run the report RSUSR405 on the domain controller.
- B. Reset the TMSADM user\\'s password on the system you are trying to access STMS\_ IMPORT.
- C. Change the TMSA DM user\\'s password directly in the TMS RFC destination in transact on SM59.
- D. Run the report TMS\_ UPDATE\_PWD\_OF\_TMSADM on the domain controller.

Correct Answer: D

## QUESTION 4

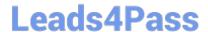

### https://www.leads4pass.com/p\_secauth\_21.html

2024 Latest leads4pass P SECAUTH 21 PDF and VCE dumps Download

The SSO authentication using X.509 client certificates is configured. Users complain that they can\\'t log in to the backend system. The trace file shows the following error message: "HTTP request [2/5/9] Reject untrusted forwarded certificate".

What is missing in the configuration? Note: There are 2 correct answers to this question.

- A. On the back-end, the profile parameter icm/HTTPS/verify client must NOT be set to 0
- B. On the web-dispatcher, the SAPSSLS.pse must be signed by a trusted certification authority
- C. On the web-dispatcher, the profile parameter icm/HTTPS/verify\_client must be set to 0
- D. The web dispatcher\\'s SAPSSLC.PSE certificate must be added to the trusted reverse proxies list in icm/trusted\_reverse\_proxy\_

Correct Answer: AB

#### **QUESTION 5**

You have a load balancer in a DMZ network zone (called natl.mydomain.com) in front of 2 SAP NetWeaver AS systems (hostl.mydomain.com, host2.mydomain.com).

What is the recommended common name part of the distinguished name on the SSL Server\\'s PSE?

- A. It should be a combined DNS alias for host 1.mydomain.com and host2.mydomain.com and nat1.mydomain.com
- B. It should be host 1.mydomain.com, host2.mydornain.com individually for each PSE
- C. It should be natl.mydomain.com
- D. It should be ?mydomain.com (wildcard) names

Correct Answer: D

Latest P SECAUTH 21
Dumps

P SECAUTH 21 Study Guide P SECAUTH 21 Exam Questions